# Mini Project I

1

## Instructions and basic requirement

- http://graphics.cs.cmu.edu/nsp/course/15464-s21/www
- Due March 3, 2021 at start of class

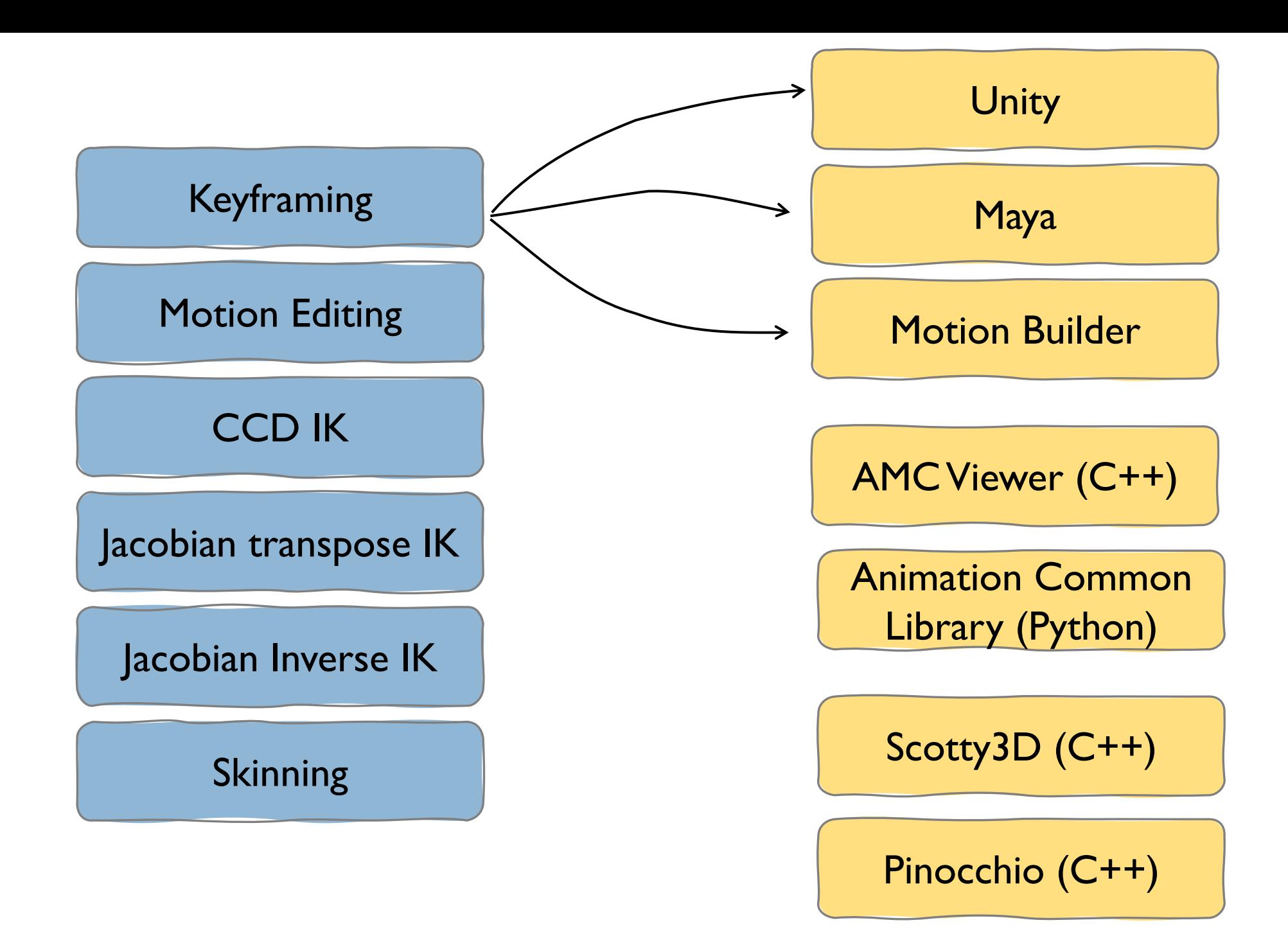

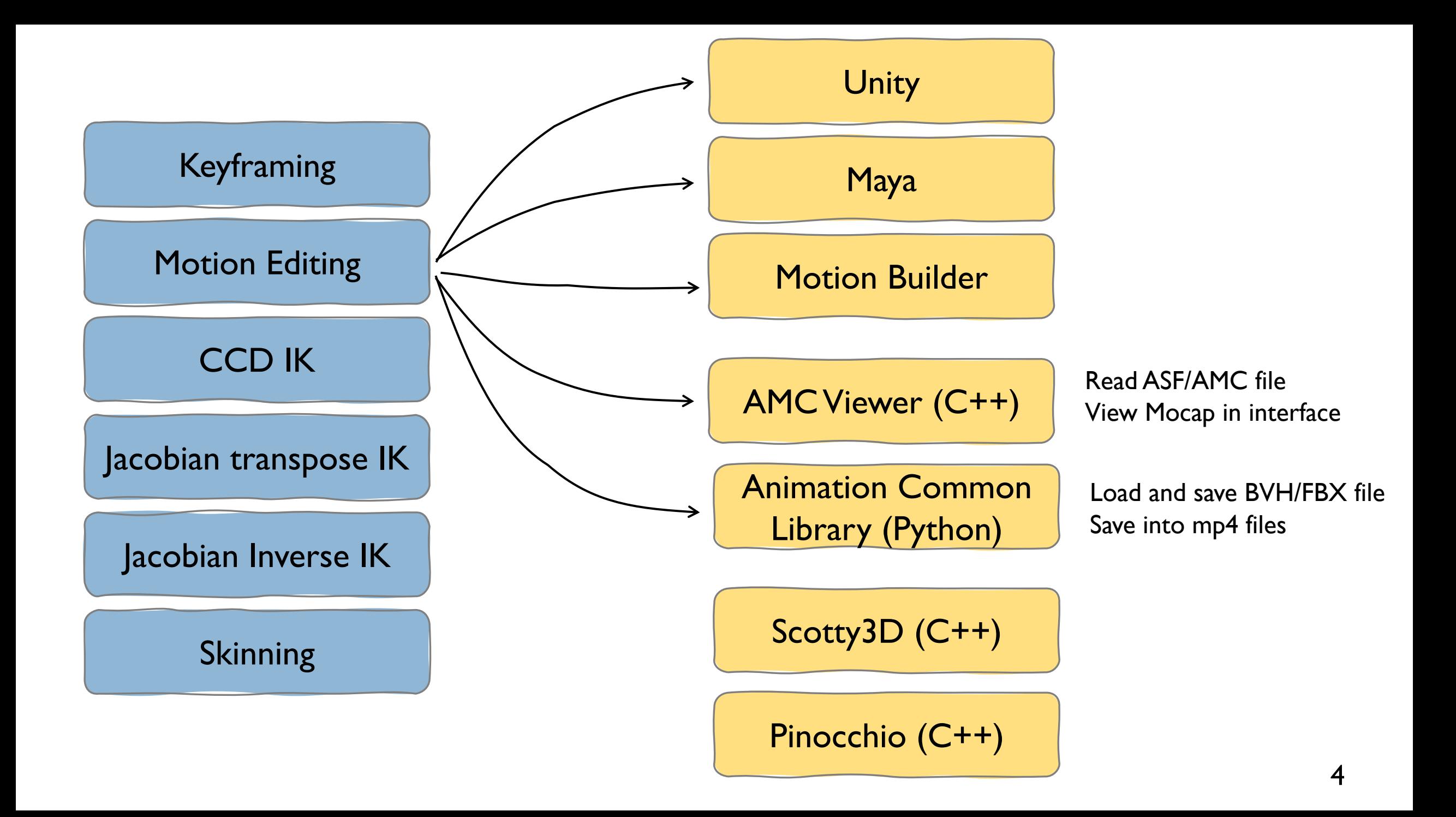

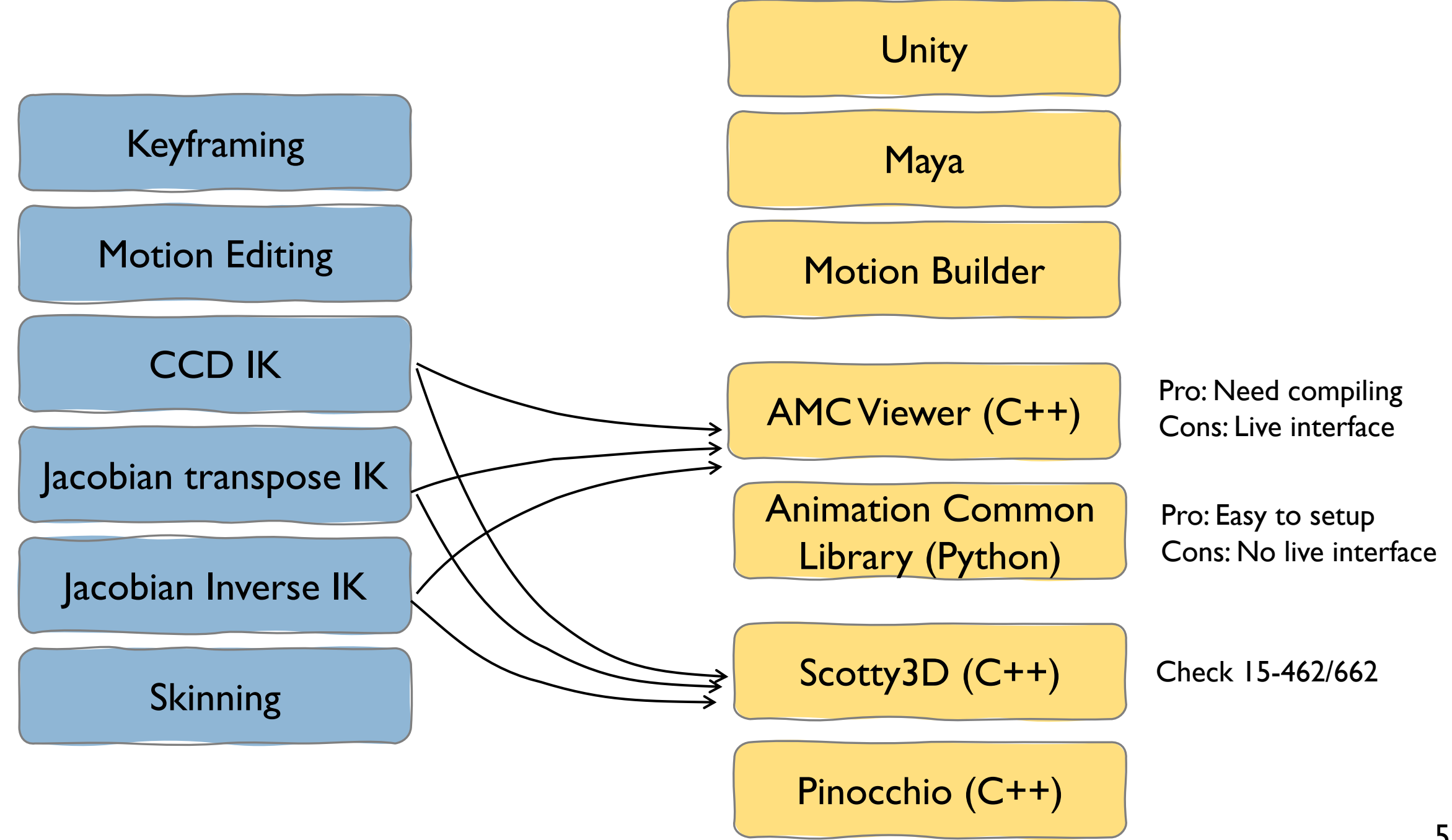

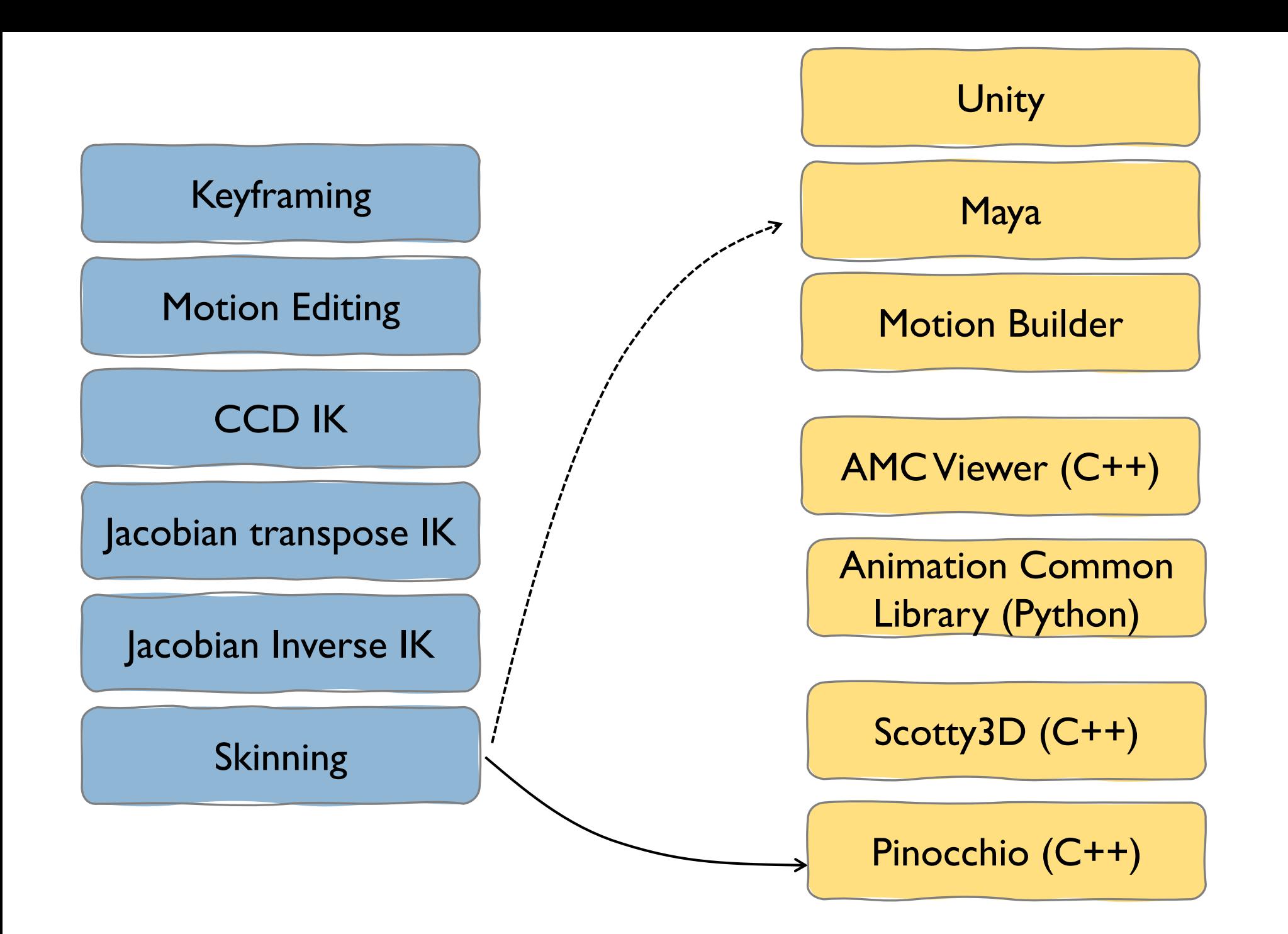

## **Outline**

**Exercise Animation representation** 

Data structure for hierarchical modeling

#### ■ File formats

How to read/load files? Some popular formats: BVH, FBX, and ASF/AMC

■ Introduction to starter code

■ A few notes on Unity and Motion Builder

## **Outline**

**Exercise Animation representation** 

Data structure for hierarchical modeling

§ File formats How to read/load files? Some popular formats: BVH, FBX, and ASF/AMC

■ Introduction to start code

■ A quick introduction to Unity and Motion Builder

### Human figures are modeled as hierarchical linkages

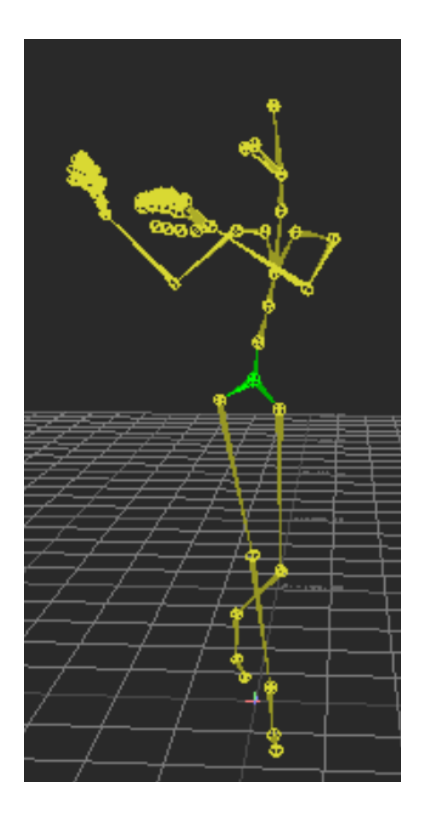

Figure 1. Example of a human figure

## Human figures are modeled as hierarchical linkages

Root node (6 DOF): Translation of the root repositions the whole structure

Figure 1. Example of a human figure

## Human figures are modeled as hierarchical linkages

Root node (6 DOF): Translation of the root repositions the whole structure

 $\rightarrow$  Joint (3 DOF or 6 DOF): Transformations are relative to its parent joint. For rigid body, joint translation is constant when relative to its parent joint.

Figure 1. Example of a human figure

#### Joint hierarchy is a tree structure

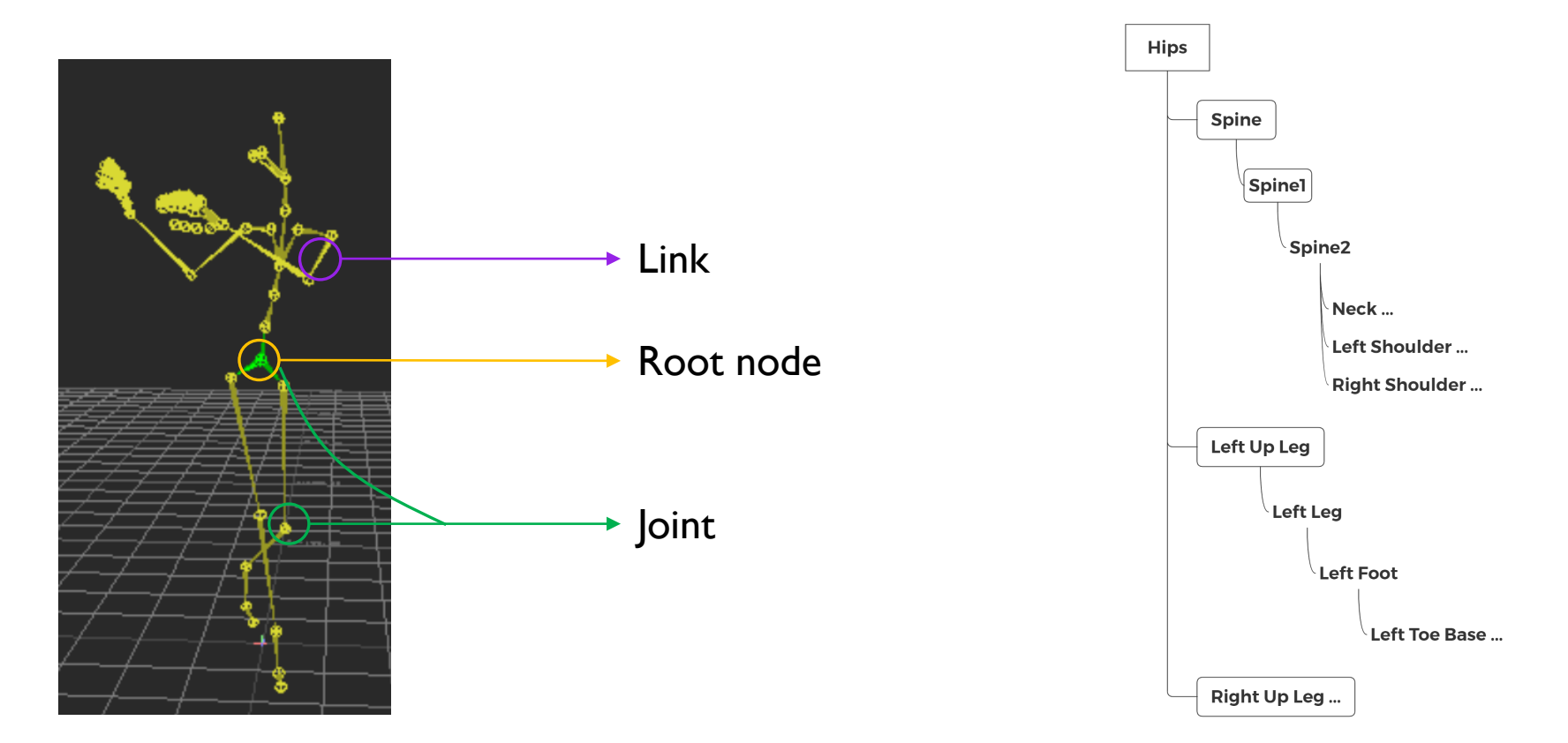

Figure 1. Example of a human figure

Figure 2. Example of a tree structure.

#### How to represent a character animation?

• Consider a simple example

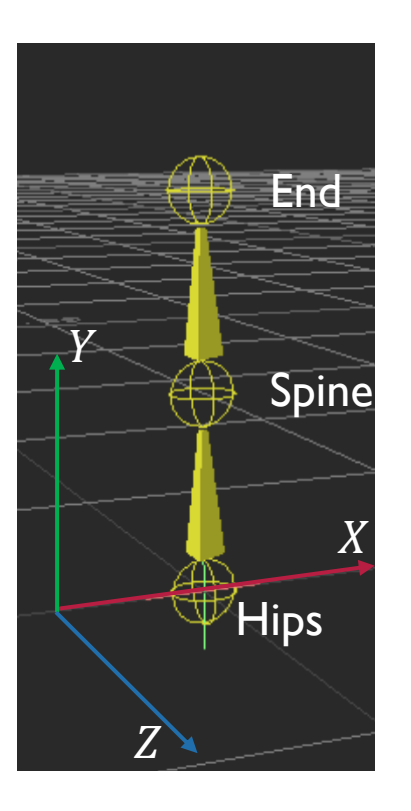

Coordinate system: Y-up and right-hand

#### How to represent a character animation?

#### • Consider a simple example

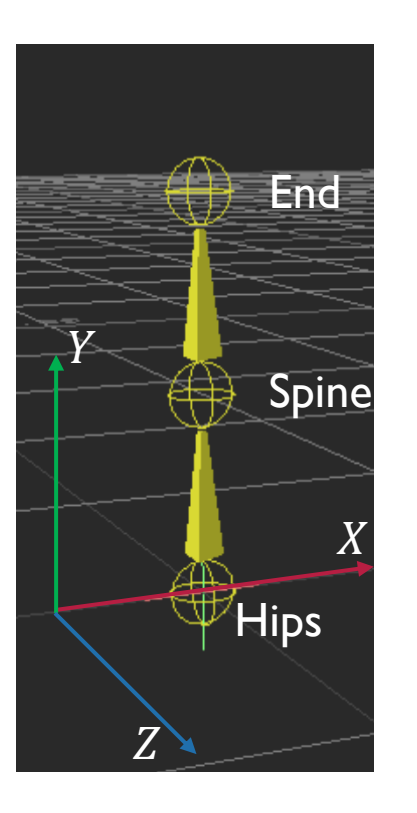

Coordinate system: Y-up and right-hand

Hierarchy:

- Joint names

- Parent-child relationship

- Constant translation and orientations for base pose (e.g.  $T_0 = [0, 0, 0]^T$ ,  $T_1 = [0, 10, 0]^T$ ,  $T_2 = [0, 10, 0]^T$ ,  $O_0 = O_1 = O_2 = I$ 

#### How to represent a character animation?

#### • Consider a simple example

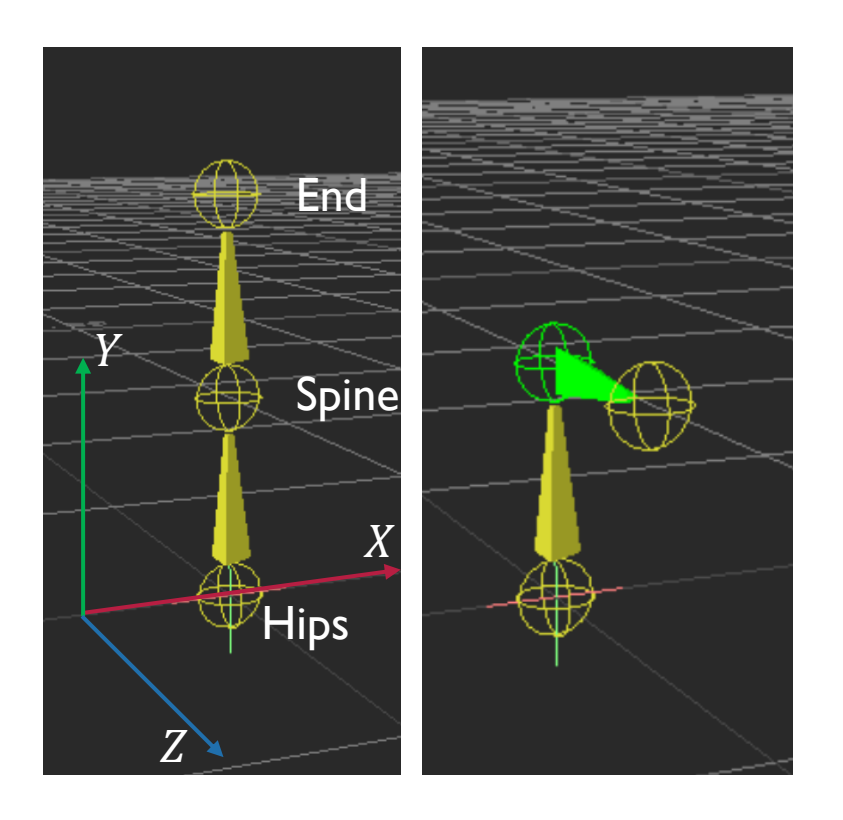

Coordinate system: Y-up and right-hand

Hierarchy:

- Joint names
- Parent-child relationship
- Constant translation and orientations for base pose (e.g.  $T_0 = [0, 0, 0]^T$ ,  $T_1 = [0, 10, 0]^T$ ,  $T_2 = [0, 10, 0]^T$ ,  $Q_0 = Q_1 = Q_2 = I$

Motion:

- Joint translations and orientations at each time frame (e.g.  $R_{x,j=I_1}(t_0) = 0^o$ ,  $R_{x,j=I_1}(t_1) = 90^o$ )

## **Outline**

- **Exercise Animation representation** Data structure for hierarchical modeling
- File formats

How to read/load files? Some popular formats: BVH, FBX, and ASF/AMC

**• Introduction to starter code** 

■ A few notes on Unity and Motion Builder

### Animation is represented by hierarchy and motion

#### • Consider a simple example

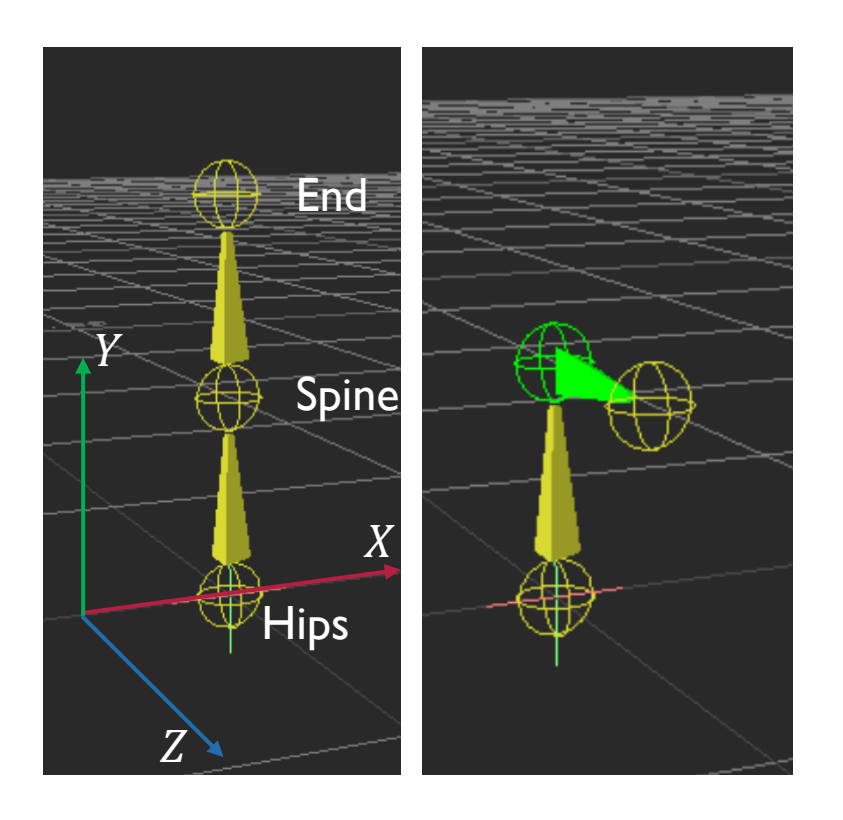

Coordinate system: Y-up and right-hand

Hierarchy:

- Joint names
- Parent-child relationship
- Constant translation and orientations (e.g.  $T_0 = [0, 0, 0]^T$ ,  $T_1 = [0, 10, 0]^T$ ,  $T_2 = [0, 10, 0]^T$ ,  $Q_0 = Q_1 = Q_2 = I$

Motion:

- Joint translations and orientations at each time frame (e.g.  $R_{x,j=I_1}(t_0) = 0^o$ ,  $R_{x,j=I_1}(t_1) = 90^o$ )

### **BVH** files

#### • Consider a simple example

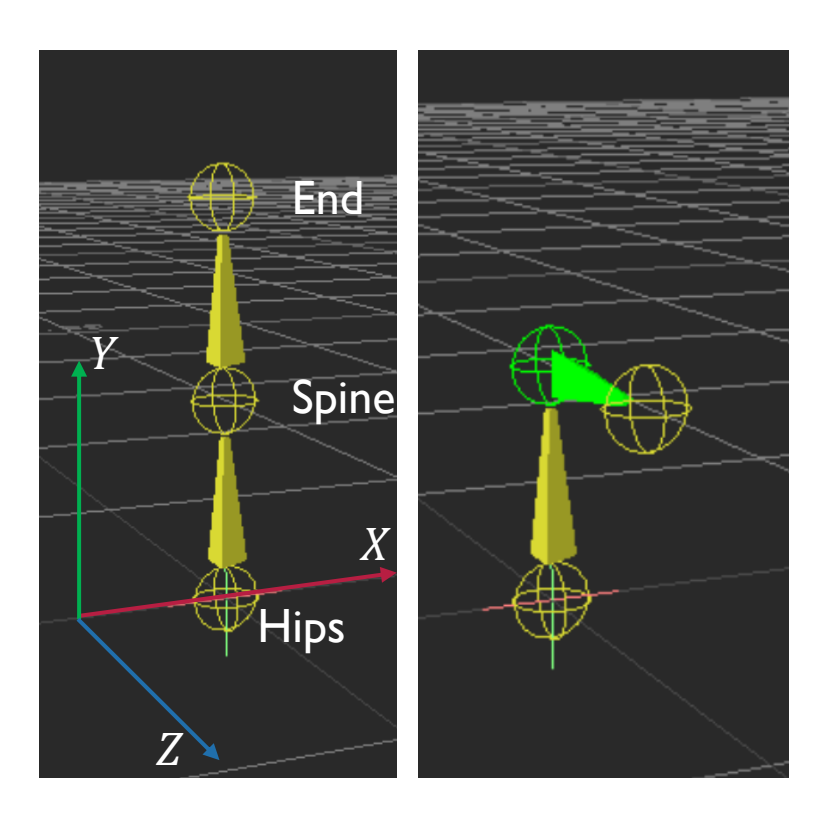

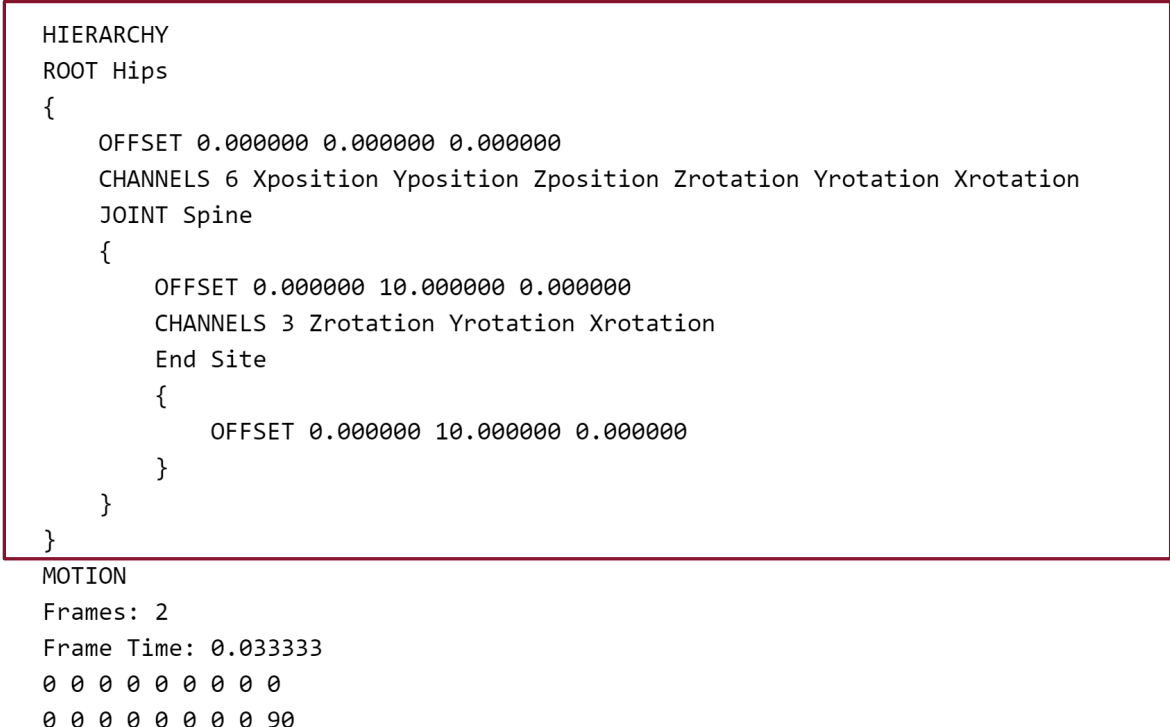

### **BVH** files

#### • Consider a simple example

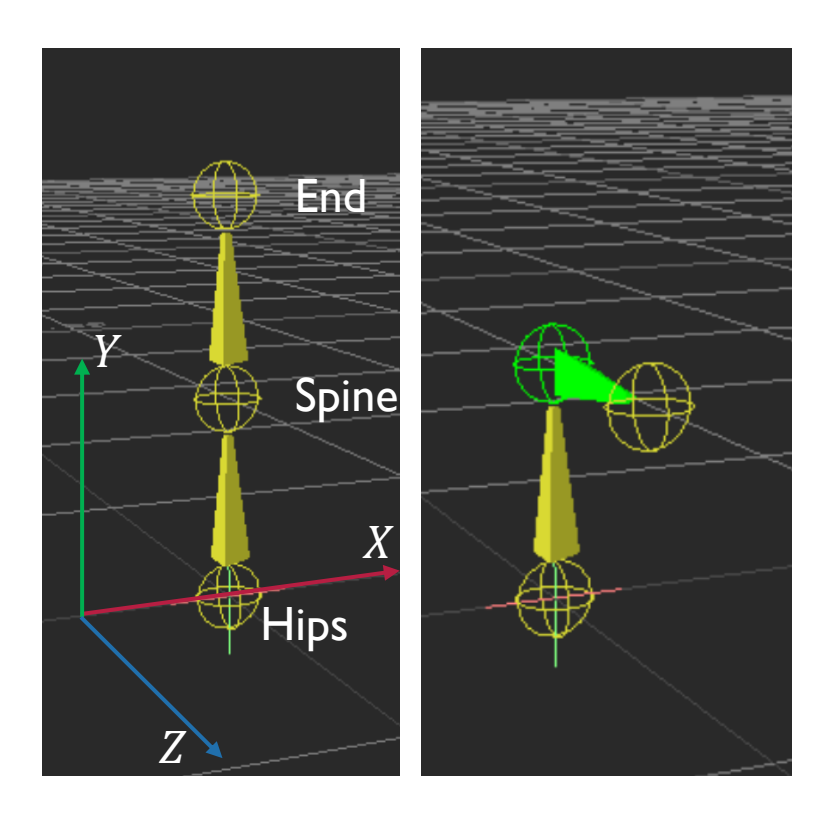

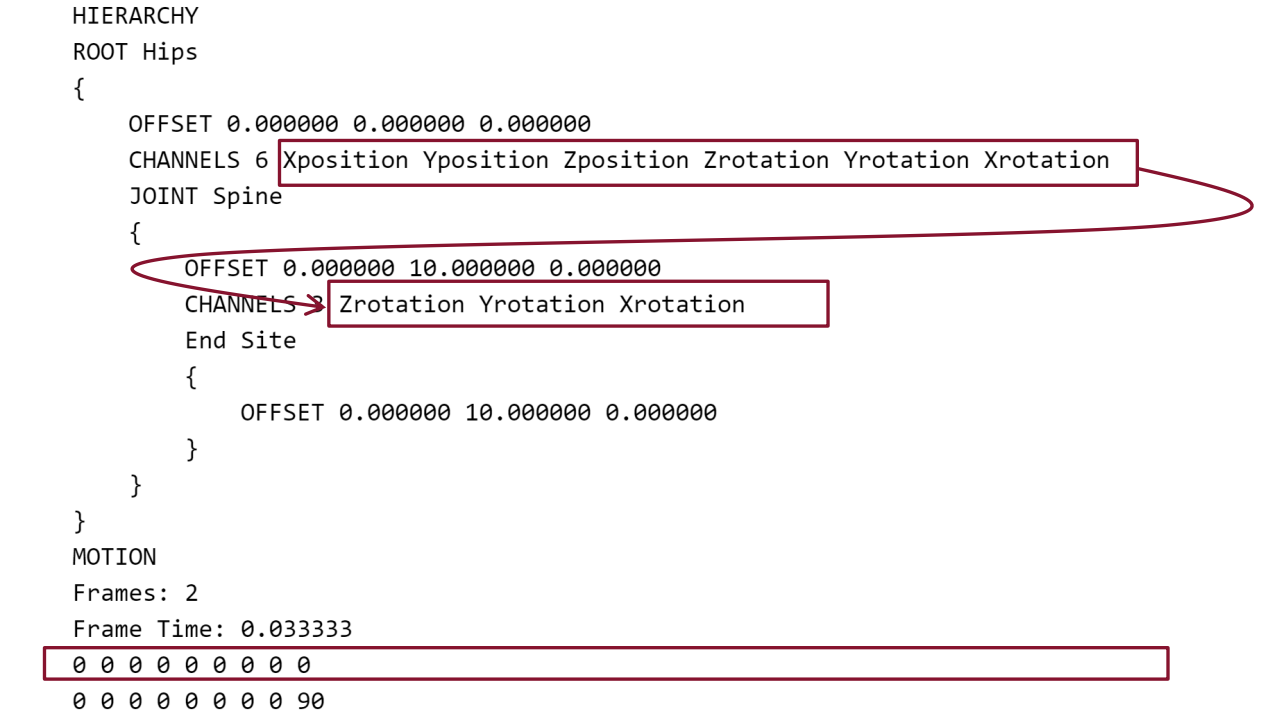

#### Channel order indicates the order of transformation

 $v' = R_z R_y R_x v$ 

#### HIERARCHY ROOT Hips OFFSET 0.000000 0.000000 0.000000 CHANNELS 6 Xposition Yposition Zposition Zrotation Yrotation Xrotation JOINT Spine OFFSET 0.000000 10.000000 0.000000 CHANNELS > Zrotation Yrotation Xrotation End Site OFFSET 0.000000 10.000000 0.000000 }  $\mathcal{F}$  $\mathcal{F}$ MOTION Frames: 2 Frame Time: 0.033333 000000000 0000000090

#### Order of transformation is important for Euler angles

- Matrix multiplication is not commutative
- Example

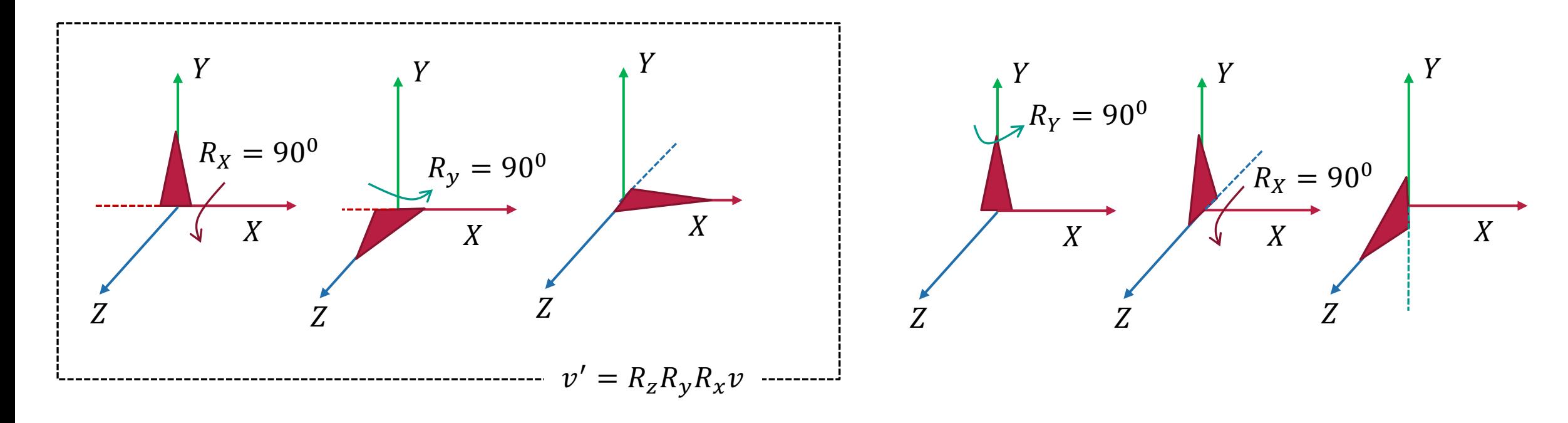

#### Order of transformation is important for Euler angles

- Matrix multiplication is not commutative
- Example

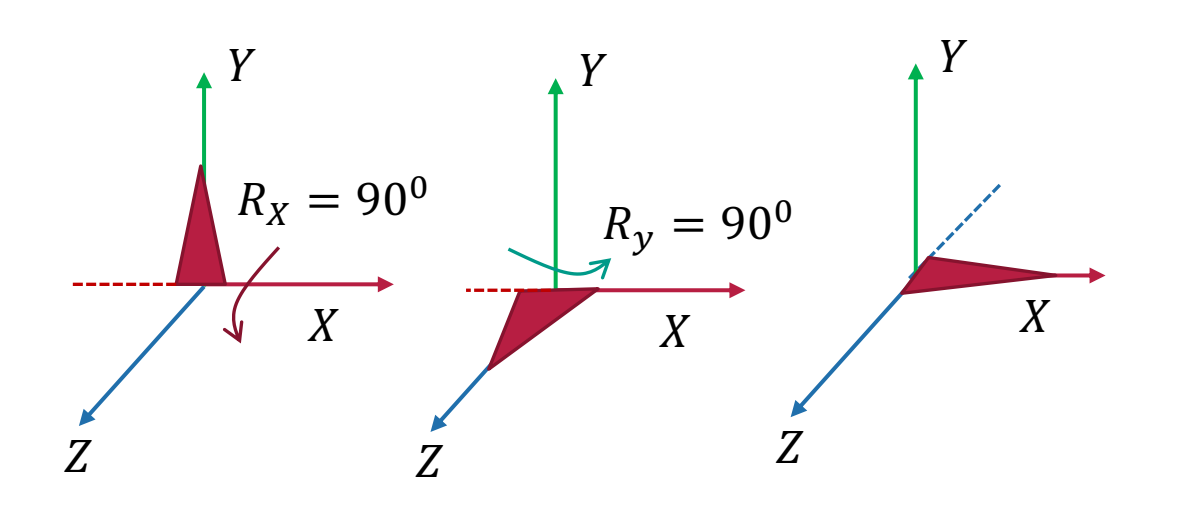

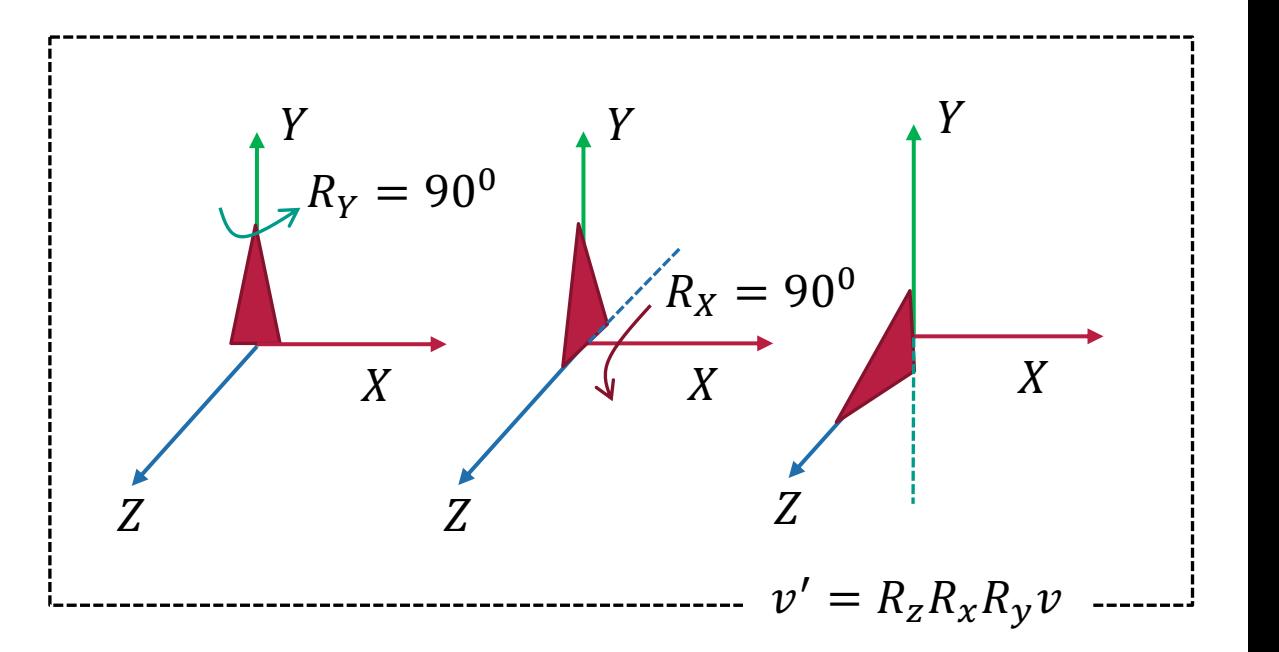

#### Other file formats

#### • FBX

- A proprietary format owned by Autodesk.
- Not human readable, needs to parse data using SDK (http://help.autodesk.com/view/FBX/2019/ENU/) or Maya sor
- Able to store more complete information, like pre and post skinning and et al.

#### • ASF/AMC

- Similar to BVH but stores hierarchy (i.e. skeleton) and motion
- ASF files store hierarchy
- AMC files store motion

## **Outline**

- **E** [Animation representation](https://github.com/yangyanzhe/assignment1) Data structure for hierarchical modeling
- File formats How to read/load files? Some popular formats: BVH, FBX, and ASF/AMC
- Introduction to starter code https://github.com/yangyanzhe/assignment |
- A few notes on Unity and Motion Builder

#### Animation class

#### class Animation:

marin.

Animation is a numpy-like wrapper for animation data

```
Animation data consists of several arrays consisting
of F frames and J joints.
```
The animation is specified by

rotations : (F, J) Quaternions | Joint Rotations positions :  $(F, J, 3)$  ndarray | Joint Positions

The base pose is specified by

: (J) Quaternions Joint Orientations orients offsets  $\colon$  (J, 3) ndarray Joint Offsets

And the skeletal structure is specified by

: (J) ndarray Joint Parents parents  $\mathbf{H}$  and  $\mathbf{H}$ 

#### Motion

Hierarchy / Skeleton

We can assume orients is identity transformation in this assignment

## Angle representation: Quaternions

#### class Animation:

marin.

```
Animation is a numpy-like wrapper for animation data
```

```
Animation data consists of several arrays consisting
of F frames and J joints.
```

```
The animation is specified by
```
rotations :  $(F, J)$  Quaternions Joint Rotations positions : (F, J, 3) ndarray Joint Positions

```
The base pose is specified by
```
: (J) Quaternions Joint Orientations orients offsets  $\colon$  (J, 3) ndarray Joint Offsets

```
And the skeletal structure is specified by
```
: (J) ndarray Joint Parents parents  $\mathbf{H}$  and  $\mathbf{H}$ 

Call "euler" function to get euler angle in radians

anim  $=$  Animation $(...)$ euler\_angle = anim.rotations.euler()

#### Load and save animation for bvh files

```
import os
import argparse
import numpy as np
import sys
sys.path.append('common')
from BVH import load, save
src path = 'data/Samba Dancing.bvh'
dst path = 'output/'
os.makedirs(dst path, exist ok=True)
anim, joint_names, frame_time, order = load(src_path)
                                                                                   # Load data from bvh fi
Le
save(os.path.join('output', 'output.bvh'), anim, joint_names, frame_time, order) # Save data to bvh file
```
#### Format transformer: FBX to BVH

```
import os
 1import argparse
     import numpy as np
 \overline{K}import sys
 \sqrt{2}sys.path.append('common')
     from ImportFBX import transform format
 8
 910
     def main(src path, dst path, root name):
1112if not os.path.exists(dst path):
             os.makedirs(dst path)
13<sup>7</sup>for root, dirs, files in os.walk(src path):
14
15
             files.sort()
                                                                    Transform an fbx file to bvh filefor file in files:
16
17
                if file.endswith('.fbx'):
18
                     transform format(os.path.join(root, file), os.path.join(dst_path, file[:-4]+'.bvh'), root_name)
             break
1920
21if name == ' main ':
2223
         parser = argparse.ArgumentParser()
        parser.add argument('--src_path', type=str, default='data/fbx')
24
25
        parser.add_argument('--dst_path', type=str, default='data/')
        parser.add_argument('--root_name', type=str, default='pelvis')
26
27
        args = parser.parse_{args()}28
        main(**vars(args))
29
```
## **Outline**

- **E** [Animation representation](https://github.com/yangyanzhe/assignment1) Data structure for hierarchical modeling
- File formats How to read/load files? Some popular formats: BVH, FBX, and ASF/AMC
- **Introduction to starter code** https://github.com/yangyanzhe/assignment I
- A few notes on Unity and Motion Builder

## Unity

- Download unity here: https://unity3d.com/get-unity/d
- This tutorial can walk you through importing a charad game world: https://gamedevelopment.tutsplus.com/ an-animated-character-into-unity-3d--cms-27588

#### Motion Builder: Load data

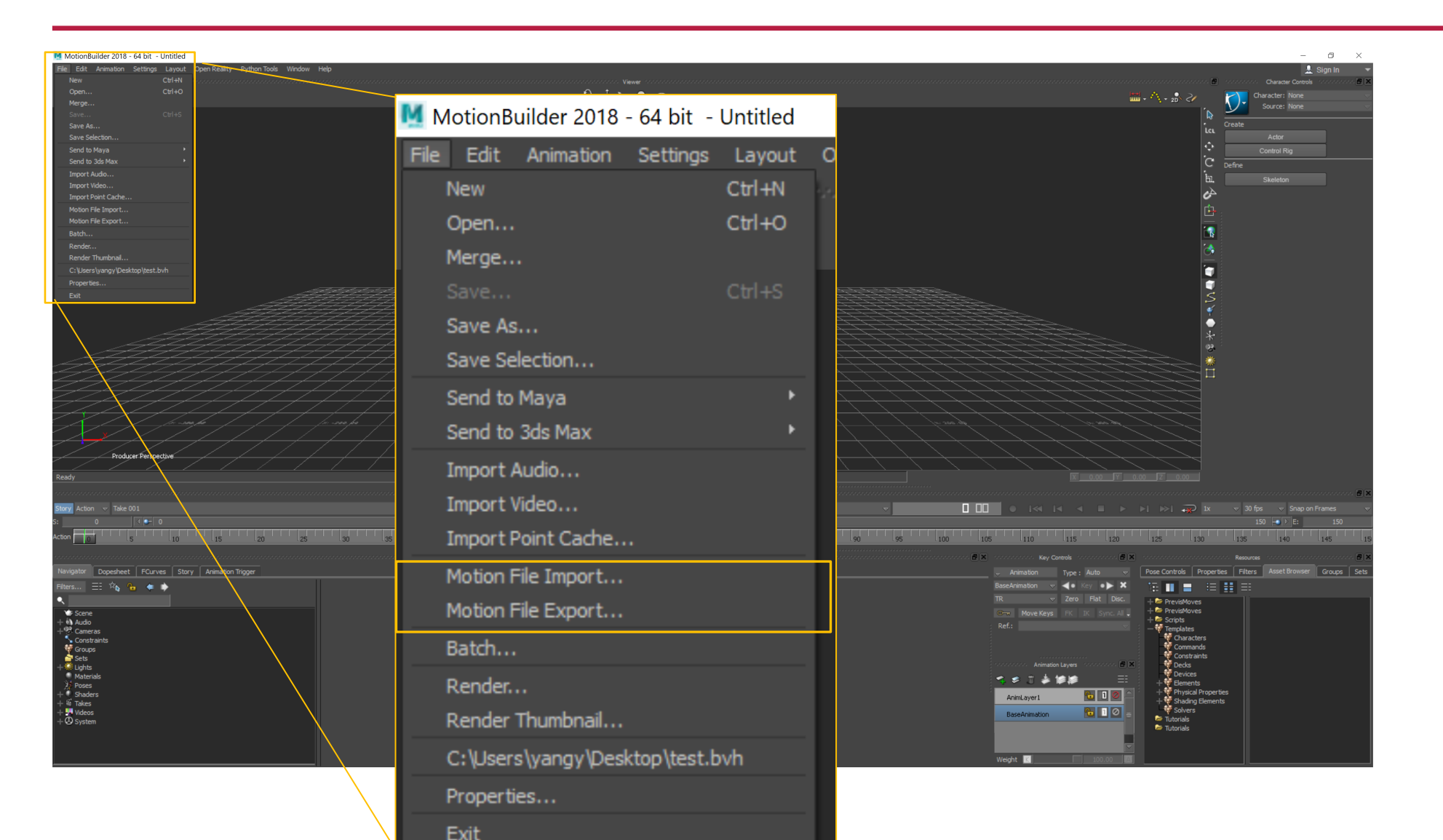

#### Motion Builder: Check data

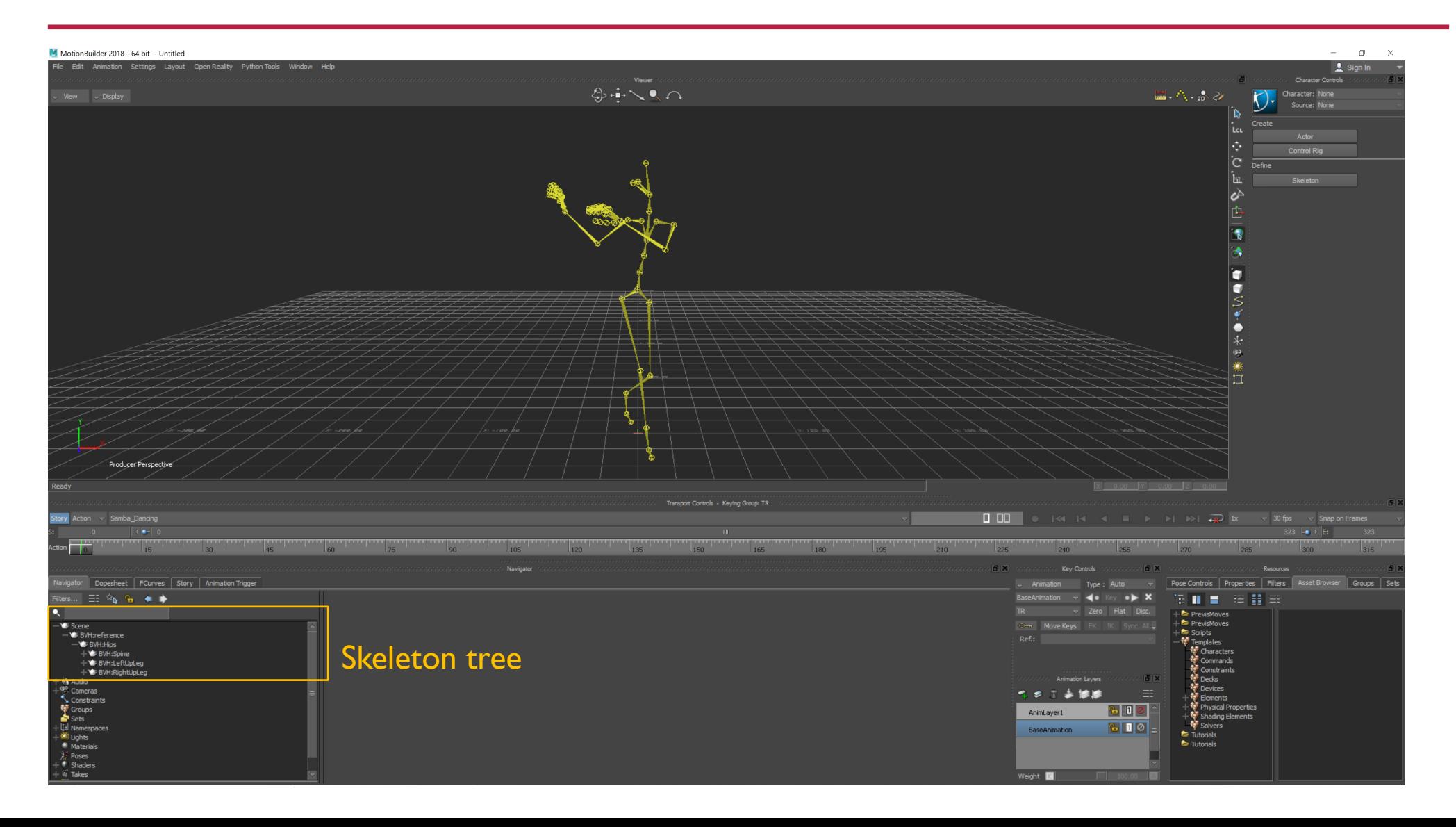